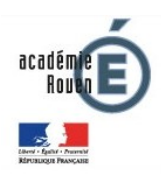

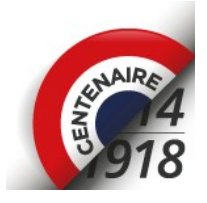

## **Fiche de compilation des données « retracer l'itinéraire d'un poilu »**

- Fiche à remplir en utilisant Acrobat Reader :<https://get.adobe.com/reader/?loc=fr>
- Enregistrez le fichier après saisie des données (ex : NomEcole\_fiche\_compilation\_poilu1.pdf ou RNE\_fiche\_compilation\_poilu1.pdf)
- A renvoyer par mail à <u>loic querin@ac-rouen.fr</u>

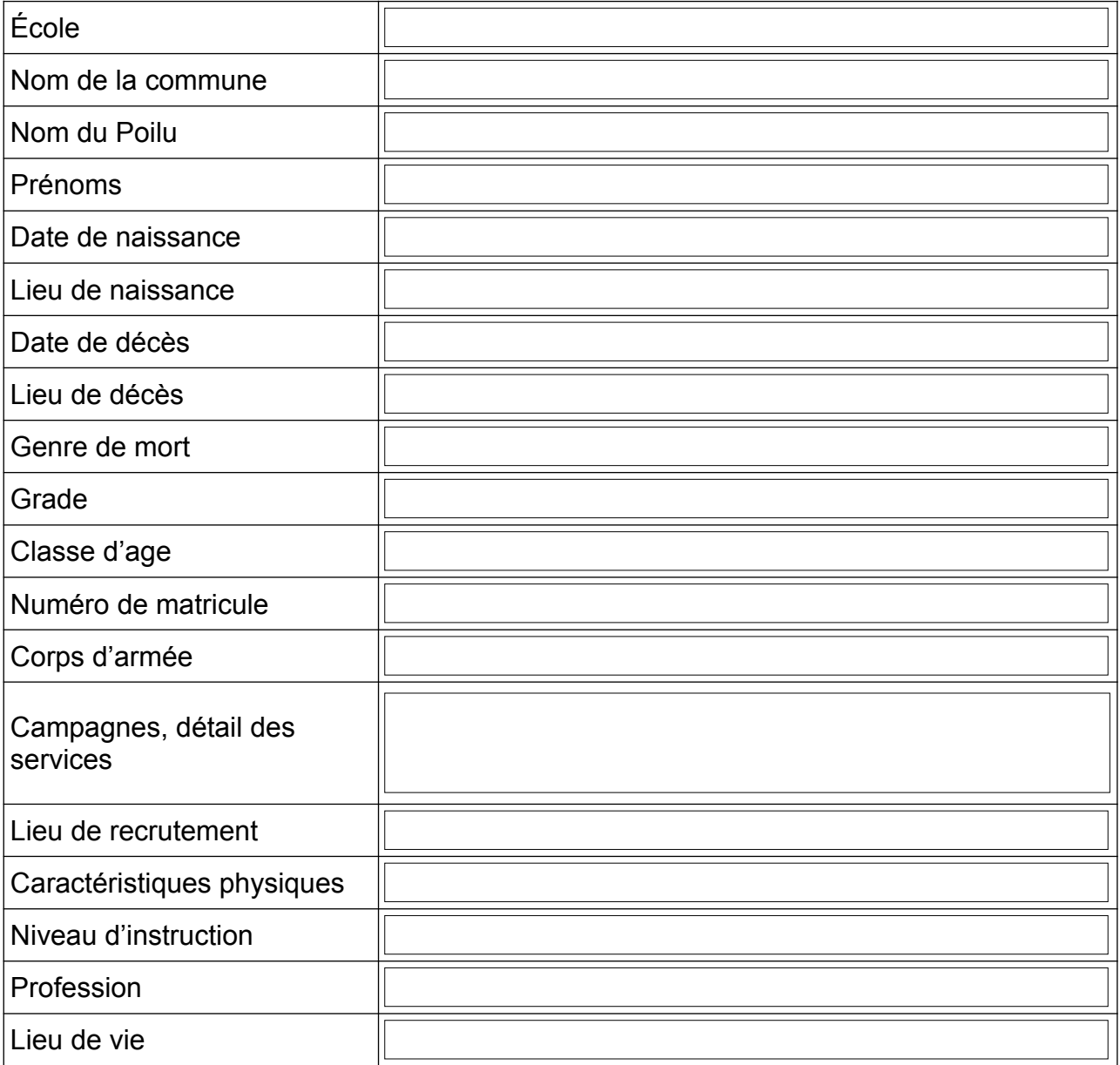

N'hésitez pas à joindre à cette fiche tout autre document lié au poilu et particulièrement une photo du monument aux morts où son nom figure.